## スキルシート

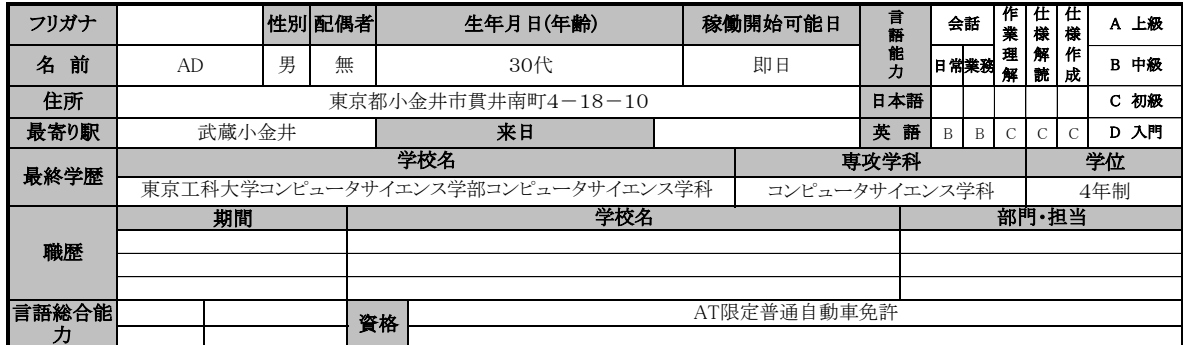

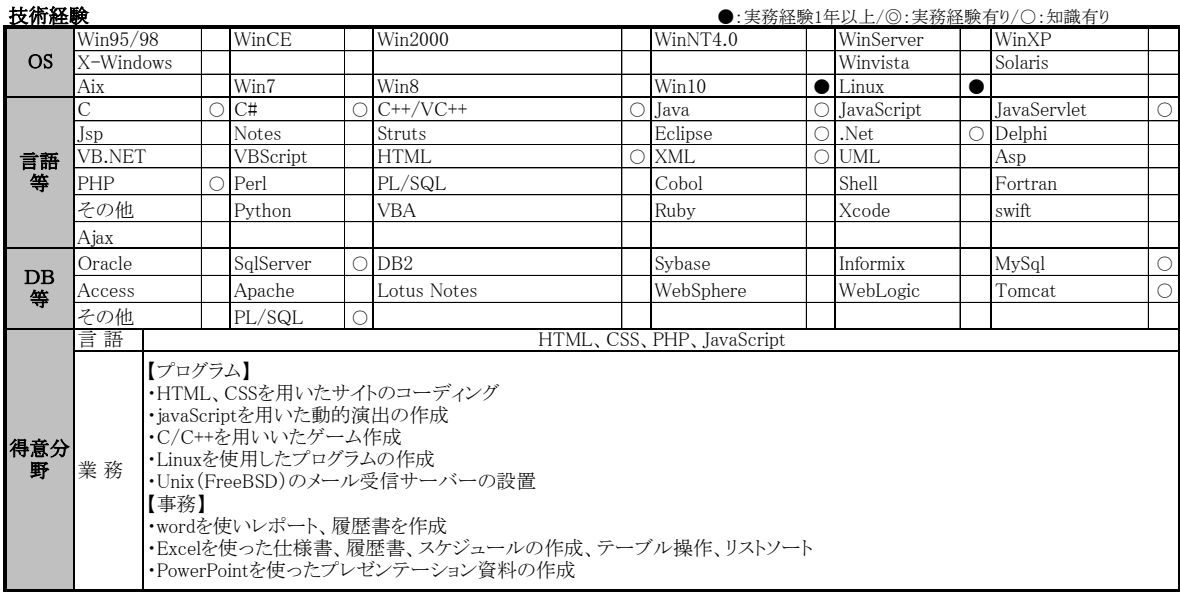

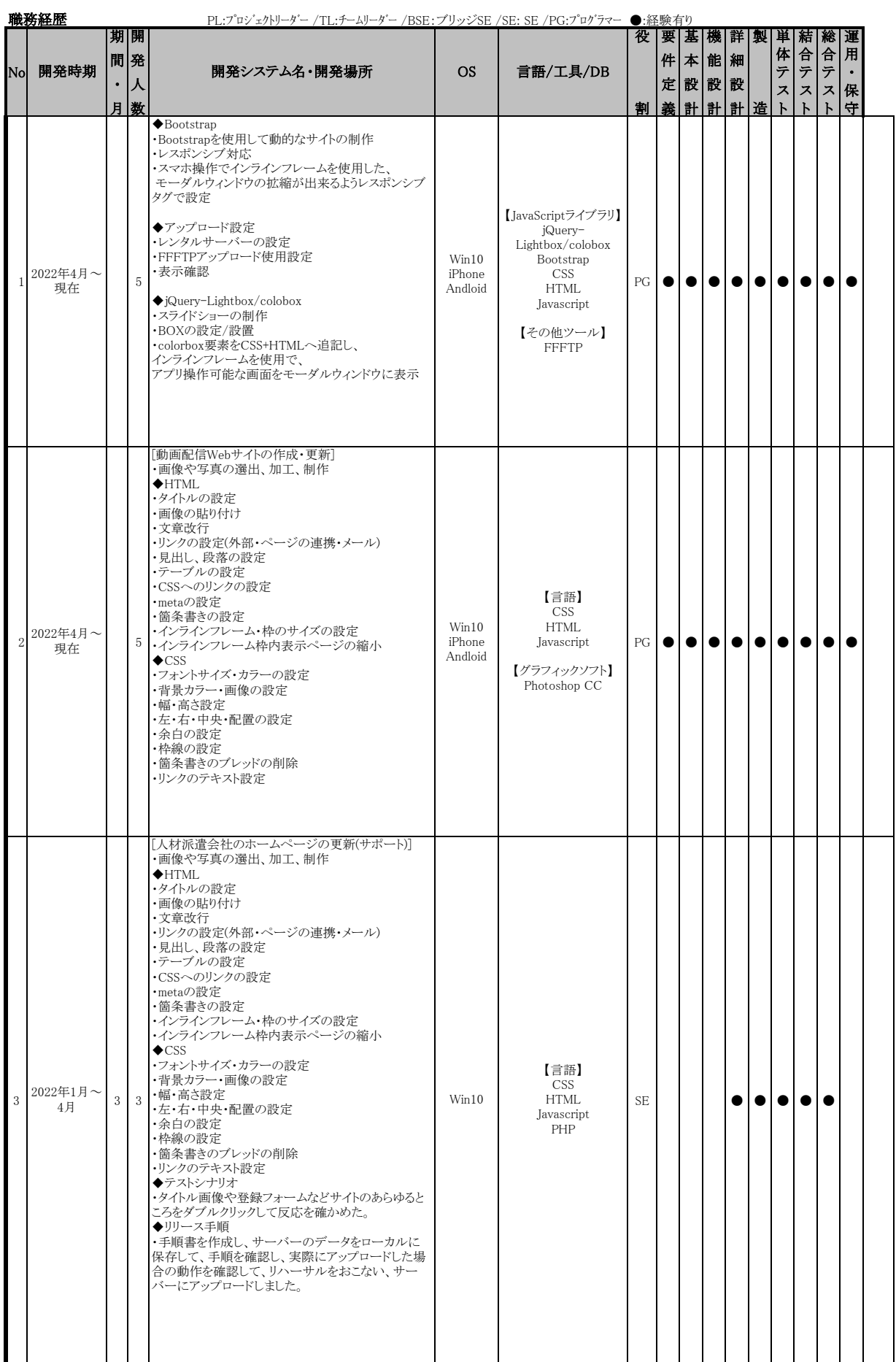

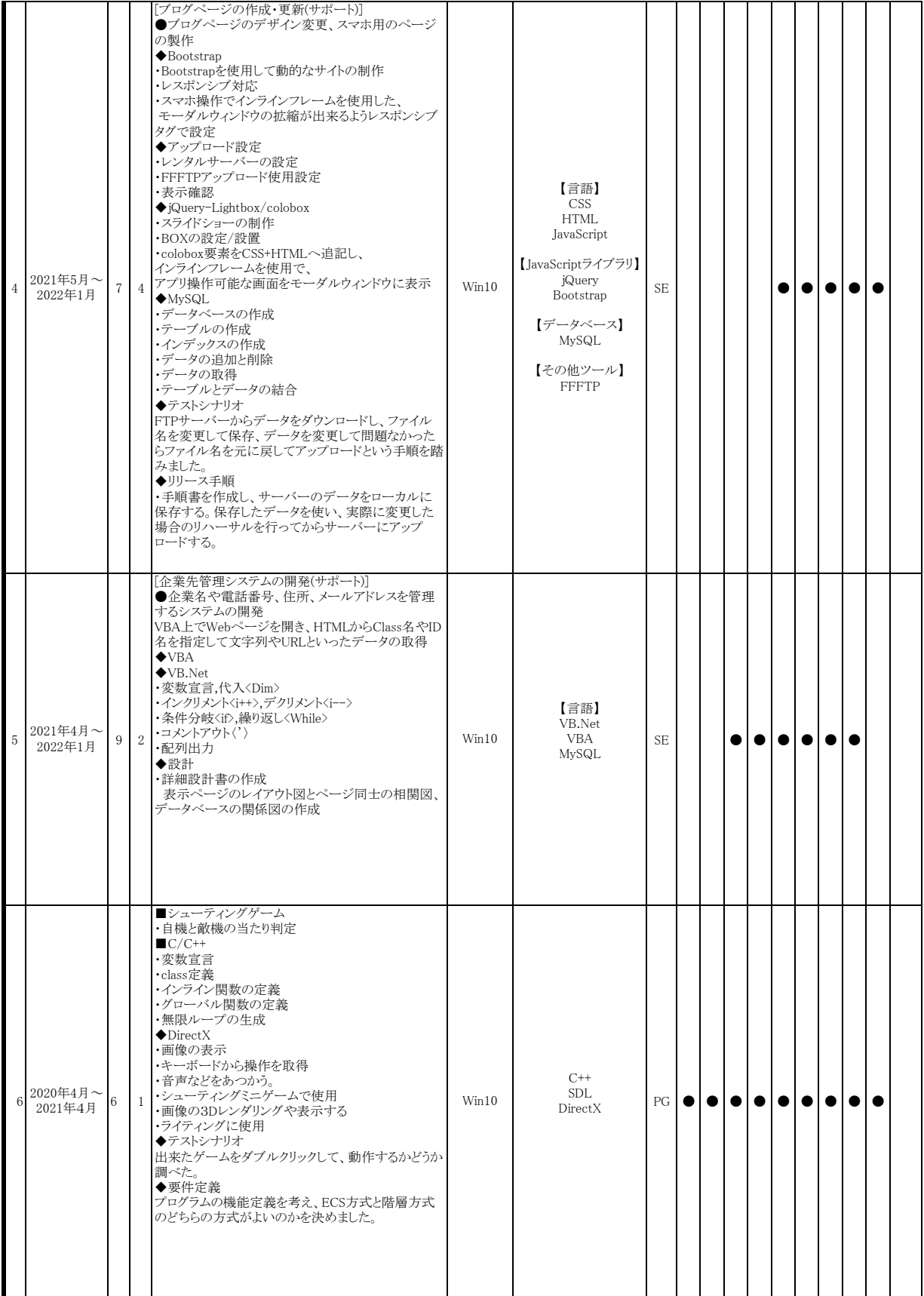

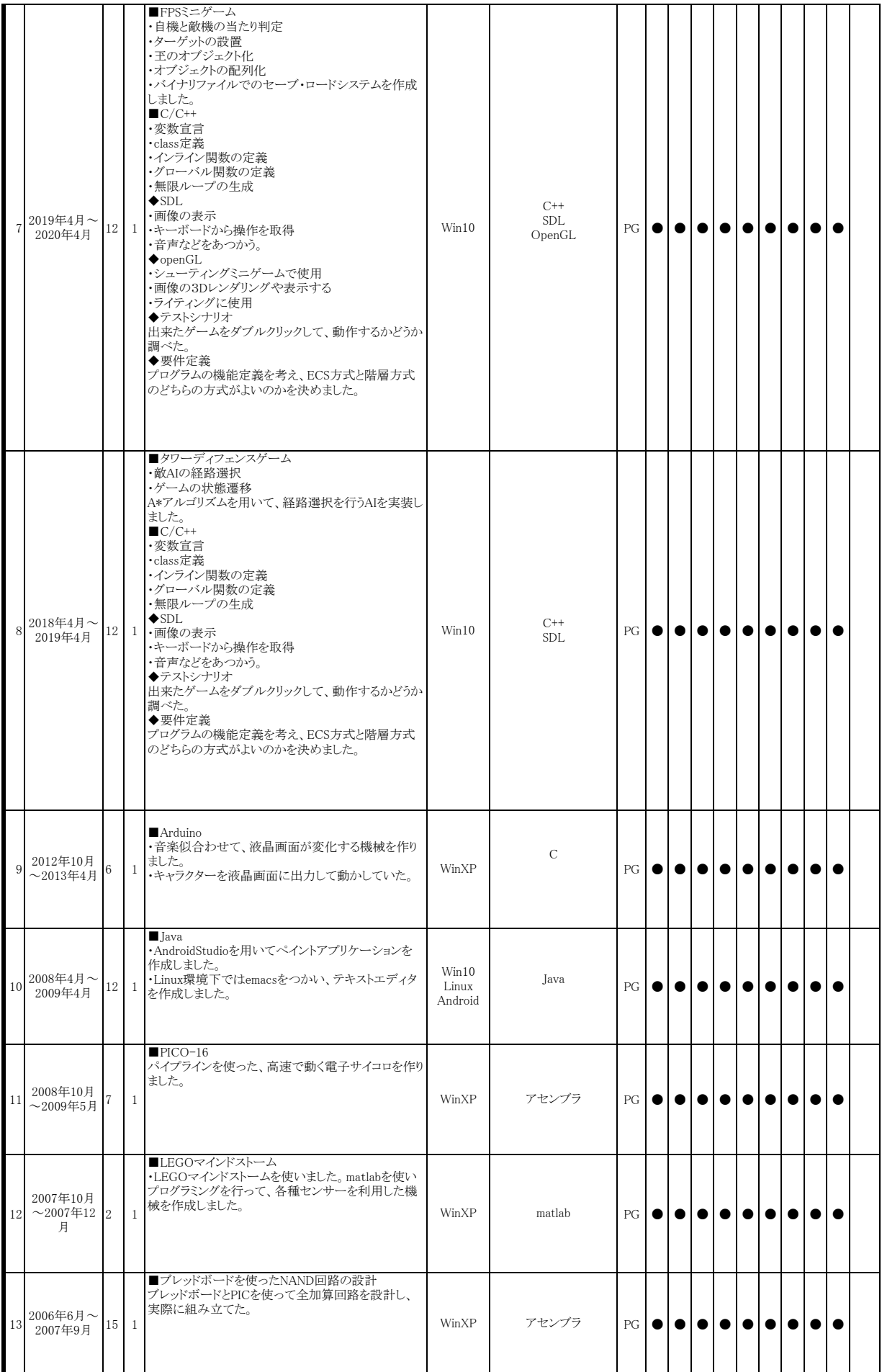

スキルについて

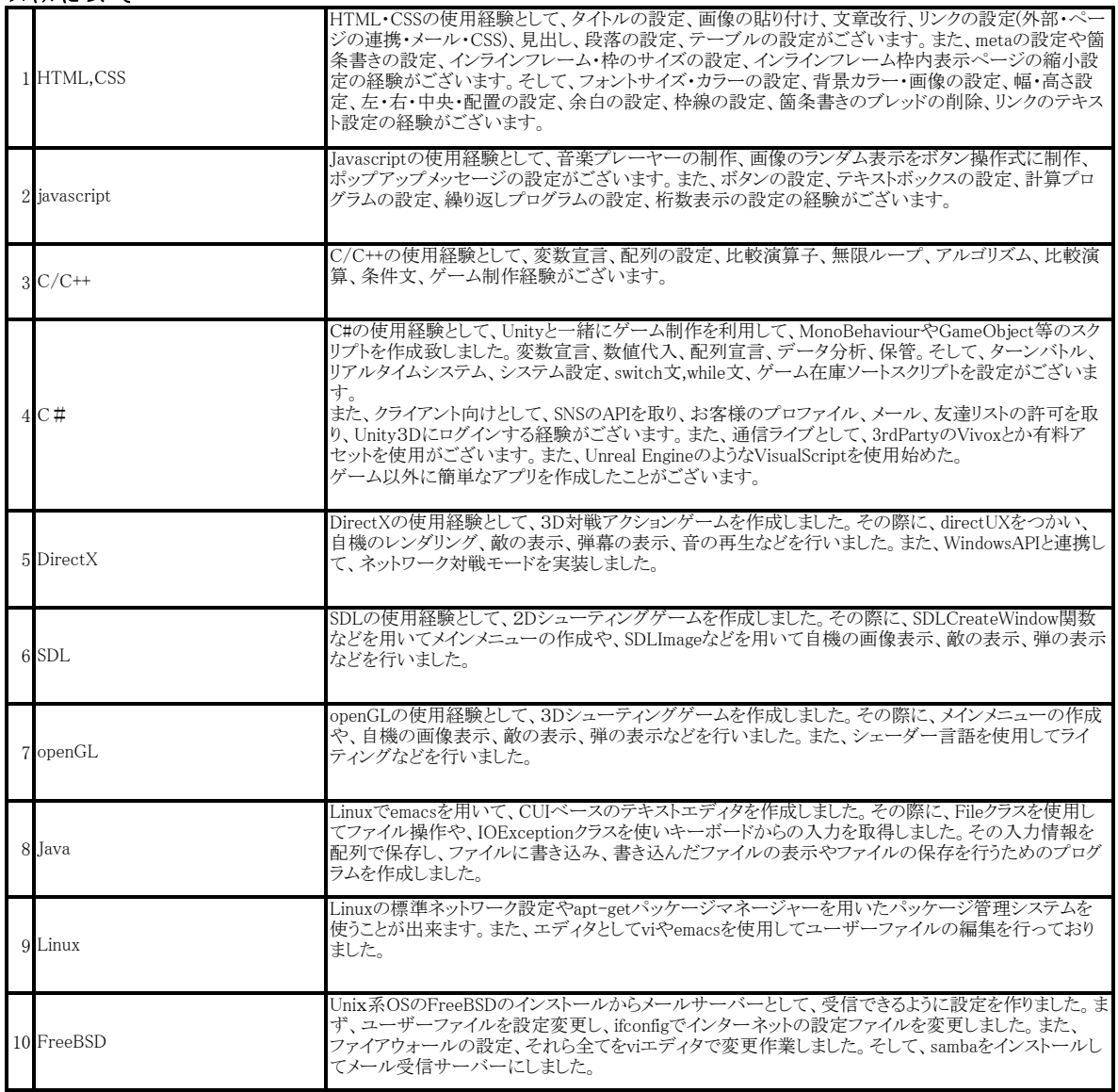

## 自己紹介

私は主に、C/C++言語、javascript経験がございます。 ・Githubを利用して、仮想サーバー、仮想ドメインを取得後テストサーバーにアップロードした経験がございます。 ・FileZilla、FFFTPでFTPサーバーにファイルをアップロード、ダウンロードします。 また、HTML、CSS、PHPを使用し、サイトを作成した経験がございます。 C/C++言語、C#、SDL,Unity、openGL、DirectXでのゲームを作成した経験があります。 主に ・バイナリファイルでのセーブ・ロードシステムを作成しました。 ・private宣言を用いて、連想配列を実装しました。 ・A\*アルゴリズムを用いて、経路選択を行うAIを実装しました。 ・windowsAPIを用いてネットワーク対戦モードを実装しました。 ・FPS対戦ゲームのメニューや敵機AI、自機のレンダリングやゲームの根幹部分や全体を作成。 ・対戦ゲーム用にゲームエディタをC#にて作成しました。 ・FPSゲームのキーボードからの入出力を取得し、ゲーム本体部分も作成しました。 ・AI同士の対戦ゲームではAIの状態遷移などゲーム根幹部分を作成し、全体を作成しました。 ・2Dシューティングゲームでは、Unityを利用したECS方式でのゲーム作成にチャレンジしました。 ・タワーディフェンスゲームでは、AIを用いた経路選択などを作り、ゲームの本体やAIの動作を作りました。 ーン<br>以上のゲームを開発した経験があります。 ■webサイトの案件ですので、そちらに合わせた自己紹介をいたします。 htmlでは、ハイパーテキストの差し替え imgソースの変更の経験、inputタグの編集などで、文言の変更をしました。また、titleタグ、metaタグ、 meta description,meta keywordなどを用いて、ホームページを作成いたしました。 webサーバーではphpサーバーでコントロールパネルを使用し、迷惑メールのフィルタリングを行うためwindowsServerを使用しました。 CSSでは、ホームページ作成にあたりCSSを使用しました。idタグやclassタグを使うことができます。 javaScriptでは、コーポレートサイトの更新作業で、外部に.jsファイルを作成し、scriptタグを用いて、投稿フォームを作りました。 また、作成したゲームをクリックして動作の問題が無いかどうかを調べました。他にも、作成したwebサイトにアクセスして、サイトのボタンなどをク リックして調べました。サーバーにアップロードしたデータをテストのために、ファイル名を変更して保存してアップロードし、問題がなければファ イル名をもとに戻してアップロードしました。その他に、リリース手順書を作成し、サーバーのデータをローカルに保存してから、手順に不備が無 いかどうかを調べてリハーサルを行い。サーバーにアップロードしました。 ■java、UNIXの案件ですので、そちらに合わせた自己紹介をいたします。 Linuxを使いjavaでファイルの操作、キーボード入出力を取得するCUIベースのテキストエディタを作成いたしました。また、UNIX系OSとして FreeBSDを使って、sambaをインストールしメールサーバーとして活用いたしました。そのため扱うことが出来ます。アプリ制作経験として、フリー ランス時にはシューティングゲームやタワーディフェンスゲームを作成いたしました。また、それらのテストとして、printfテストを行いました。 デー タの補正作業の一環として、マイナビ新卒への電話アポイントメントのエクセルデータを変更し、メール自動配信システムでは、顧客データの修 正をSQLで行いました。また、AndroidStudioを利用して、入力フォームを作成し、BMIを測定するものを作成いたしました。また、viewクラスと paintクラスを継承してxmlを設定して、Android上でお絵かき出来るペイントアプリケーションを作成しました。そのため、Androidでの開発経験は ございます。<br>■C/C++、C#、Unityの案件ですのでそちらに合わせた自己紹介をいたします。 ■C/C++、C#、Unityの案件ですのでそちらに合わせた自己紹介をいたします。 directXやQpenGLを使い、ゲーム制作を行いました。その際には、バイナリファイルでのデータ保存、winsoketを用いたネットワーク対戦ゲーム を作成しました。また、AI同士が戦い合うゲームでは、AIの制御にLuaを用いて、ゲームの状態遷移をLua側から取得できるようにしました。そ の他にも、タワーディフェンスゲームを作成いたしました。敵AIの進行先を変更するために、アルゴリズムA\*の経路選択AIを作成しました。ま た、UnityのようなゲームデザインであるECS方式のゲームを実際に開発いたしました。switch文を使い、ENUM列挙体を使って、状態遷移図を 作成して、各種イベントが起きるたびに、Entityクラスを呼び出しました。また、C++ではゲームオブジェクトクラスを親として、各種コンポーネント を作成して、shaderクラスや、Actorクラスなどをコンポーネントとしてゲームオブジェクトに登録し、ポインタ配列として保存しました。ツールとして Unityを使い、3Dアクションゲームの制作経験がございます。Unityアセットストアから無料のアセットをダウンロードして、sceneに追加し、ステート パラメーターを設定して状態遷移を決めます。コンポーネントを追加して、コントロールクラスを作成します。C#スクリプトエディタを起動して、コン トロールクラスを記述し、Unity上で動作確認を行います。以上の経験から私はオーサリングツールであるUnityを使った3Dコンテンツ開発の経 験がございます。また、DirctXやOpenGLを用いて3Dの対戦ゲームやFPSゲームを作成したことがあります。その際に、グラフィックスを司るクラ スとして、shaderクラスとRendererクラス、meshクラス、GBufferクラスを作成しました。shader言語を用いて、読み込んだ3Dモデルの表示やアニ メーションの不備をなくすなどして、ゲーム上でアニメーションが正しく動作しているのかを確認しました。そのため、C++での3DCGを制御の経 験がございます。C#を使ってPlugin開発の経験はございませんが、Unityを使用した経験がございます。Unityでは、VisualStudioを使ったC++の DLLをPluginとして、WindowsネイティブアプリケーションをUnity上で表示するものを追加しました。また、C#を使いC++のゲームからゲームの中 枢データにアクセスすることで、編集することが出来るゲーム作成エンジンを制作したことがあります。C#を使ったPluginは開発習得が可能で す。Unityを使用して、ゲームの設計を行いました。実際には、ゲームオブジェクトクラスを親として、各クラスをポインタ配列として保持すること で、必要なクラスを追加や削除することができます。ゲームオブジェクトクラスは各クラスのポインタだけを保持していれば良いので、イベントの制 御等は専用のクラスを作ることになります。各クラス間は相互関係を持つことはございませんそのため、新しいクラスの追加が容易なのでござい ます。なので、私は構造設計及びイベントの制御の経験がございます。3DFPSゲームを作成した時に、OpenGLを使用しました。その時、GLSL シェーダー言語を作りし、その際に使用したOpenGLのバージョンは3.3で、ゲームのライティングを制御しました。また、3Dモデルをゲームで 使用する際に、ボーンデータをやマテリアルデータをOpenGLの座標に変換を行う座標変換行列を作成いたしました。そのためGLSLでの Shader開発経験がございます。Unityを使用して、2Dシューティングゲームと3Dシューティングゲームを作成いたしました。その際に、コンポー ネントを作成して、ゲームイベントを制御を行い、各種クラスの追加や削除を行ってゲームを作成いたしました。ゲームオブジェクトを作成し、そ こから各種クラスを登録していくことで、ゲームにプログラムを追加と削除を簡単にします。3D対戦ゲームを作成した際に、C#でゲームエディタ を作成したことがあります。C++で作成されたゲームオブジェクトにアクセス出来るようにして、ゲームのフィールド、敵のポップ位置を変更するこ とが出来るようにしました。また、Unityを使用して、C#を用いた2Dシューティングゲームと3Dアクションゲームを作成したことがあります。3DFPS ゲームのウインドウズアプリケーションを開発いたしました。その際にはゲーム内での動作を少しでも軽くするために行列を使った計算や浮動小 数点を用いた計算をする際には、double型ではなく、float型を使い速度と軽さを得ました。また、デバッグを行う際にゲームのあらゆる場所に printf関数を置き、動作を監視するprintfテストも行いました。そのため、経験がございます。2Dのシューティングゲームを作成いたしました。その 際にグローバル変数を用いて敵シンボルや自機シンボルを配列を使い制御しました。また、構造体を用いてデータを格納する所を作成し、弾 幕を機械的に作成することをしました。そのためC言語の経験はございます。

## ■LEGOマインドストームやArduino、PICO-16について話します。

LEGOマインドストームを複数使い、各マインドストーム間では、モーターを制御して、LEGOブロックを動かし、wait文を使って通信待ち時間を 設定し、モーターの値のやり取りを行っていました。そのため、イベント制御のプログラムを書いた経験がございます。RISC-PICO-16というPIC での開発経験はございますので、時間をいただければ開発は出来ます。また、Arduinoでキャラクターが液晶画面上で動くものを作成いたしまし た。RISC-PICO-16を用いてパイプライン化されたデジタルサイコロを設計と開発を行いました。また、その際にはアセンブラを使いました。アセ ンブラをつかい、実際に計算された結果と、文字コードから数字を表示されるようにしました。そのため、似たようなFPGAでも設計開発が可能で す。アナログデジタル回路でデジタルサイコロの設計を行ったことがありますので、その経験を活かしていけば可能です。

## ■備考欄

並行開発が多いいのは、案件自体が社内の受託開発を行っていたので、被っております。運用ステージでの作業量が少ないので同時に行うこ とができます。要件定義などでは、お客様の返答待ちなので、同時に作業を行っております。また、営業担当が仕様書を作成いたしましたの で、そちらのフォーマットをもとに要件定義、仕様書を作成しましたのでPGと記述させていただきました。